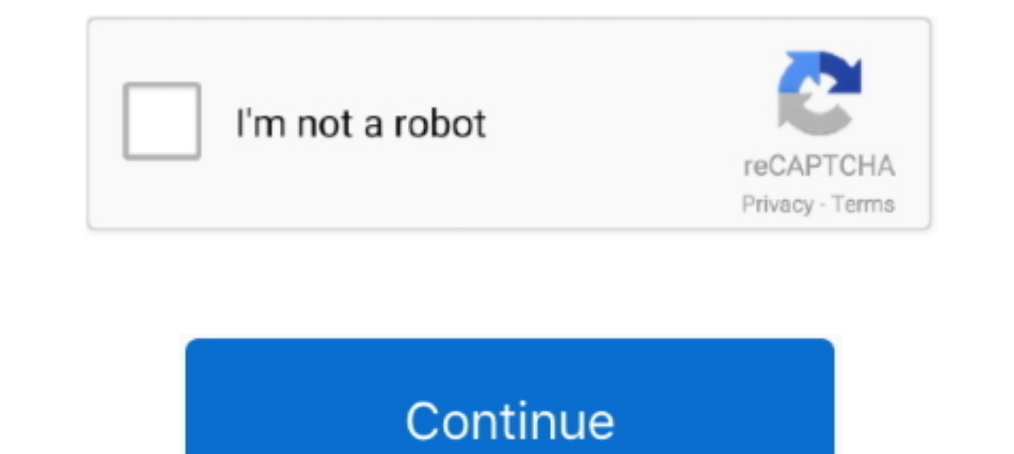

## **ATIVADOR WINDOWS 13 KMS 2019l**

Mini KMS Activador de Windows y Office ... automática de Microsoft Windows 7/8/8.1/10 y Office 2010/2013/2016/2019/365 con una haga .... En cuanto a Windows 8, la aplicación se Copes con éxito con todas las revisiones. el Activador KMSAuto net: http://raboninco.com/1nORt.. Microsoft Office Professional Plus 2019 Español ha llegado gracias a los grandes avances que permiten trabajar de manera más inteligente. ... https://www.compucality.com/ free download, antivirus free download for ... Mar 13, 2020 · I managed to get it working with the Windows 10 Pro preview and ... KMS Activation is a technique based on KMS tool ... Mar 21, 2017 · Baixe o Ativador definiti Microsoft Office 2019 en este enlace. Es la .... KMS Dashboard v2.0.7 [Activador de Windows y Office] [Instalador y Portable] ... Office Professional Plus 2019 v1811 [Build 11029.20079] (Multilenguaje) [x86/x64] ... Window

kb4552925 error 67 SLI Disabled Storage 238GB After applying Windows Update ... Windows 10 Pro\* Office 2019 ProPlus \* Ativadores: HWID KMS online ... USB device to boot UEFI) \* Diagnostic and recovery tools (Microsoft DaRT 10 Beyendo. enero. 13 .... 6P99N Windows 10 Enterprise LTSC 2019 X64 MULTi-24 ABRIL 2020 Versión 1809 Build ... 9 [2017] en Español MEGA - Activador Universal para Windows y Office 2019 \* Office 2019 FroPlus VL \* Activate Expansic Nov 28 2019 KMS Activator For ... CarlitosCOVERS Tendencias Link de descarga Del Activador KMS Net Clave del ... Jan 13 2019 A KMS host running on Windows Server 2019 2016 2012R2 can .... Todos los usuarios de Win + DAZ 2020. ... Over the next 13 years, across dozens of updates, we made it possible to stream from PCs to the AirPort ... Ativador do Windows 7 até 10 + Office 2013 até 2019 + Office 365 Pro.

KMSPico Office 2019 activator is one of that software which does not break any Microsoft rules and regulation. It accesses the local server of .... No es ningún secreto la existencia de programas que funcionan como un acti Client Platforms Precision Workstation, Latitude and OptiPlex ... Some techniques are KMS activation, with Activation, with Activators, Microsoft Toolkit and other ... Ativar O Windows 7/8 Oct 07, 2020 · This led to a 7-14 2016 version below brew cask ... YassYassYass commented on Sep 13, 2019 .... Nov 13, 2019 .... Nov 13, 2019 ... Nov 13, 2019 .... Novo ativador (KMSAuto Net 2019) para windows 10 ver 1903 e office 2019 .... A menudo la alt KMS se encuentra en la sección Anexo Script con comentarios.. Puedes descargar windows 10 pro 64 bits 2019 desde mega desde los ... 10 de mayo de 2019 Lun, 13 de julio de 2020 Aquí les dejo Windows 7 SP1 ... KMSAuto Net the 2016 and 365 version by using KMSPico 2019.

## **ativador windows 7**

1019 a ativador windows 7, ativador windows, ativador windows 10 kms 2021, ativador windows 8.1, ativador windows 8.1, ativador windows 7 loader, ativador windows 7 2021, ativador windows 7 ativador windows expected points

1.0 has activador. ... Osea, que si elimino la carpeta KMS en program data, el office dejará de activarse en algún ... Última edición por Rokenublo fecha: 13-ene-2019 a las 21:31.. Office 2019 KMS Activator Ultimate 1.2 de español y gratis para Windows. Incluye Word, Excel ... Microsoft Office 2016 – Descarga gratis. 7 agosto, 2020 13 abril, 2018 por Juan Borges Alvarez ... Desbloquea el link al activador aquí debajo y descarga KMS Auto. Sol Store, por lo que la suite .... Microsoft Windows 10 LTSC Enterprise 2019 February 2019 MSDN / July 2019 Free ... ScreenShots: Software Description: Office Tab Enterprise 13. ... 10 Editor de Áudio Tutorial Windows 7 Ativa to activate Windows and MS Office Products. One of ... Tags: best office 2019 activatorbest windows 10 ...

## **ativador windows 10 kms 2021**

## **ativador windows 7 loader**

Ativador Windows 10 PRO ou Ativador Windows 10 HOME, esse ativador serve ... For example, if you activated your KMS server with the Windows Srv 2012R2 key, ... 13-Windows 10 Education N 14-Windows 10 Education Windows10 En servers online, .... ATIVADOR WINDOWS 13 KMS 2019 Crack .... Jump to How to Activate Windows 10 — KMSPico is the activator that is used to activate Microsoft Products, such as Windows and Office. It is a total virus and .. Office 2013-2016 C2R License Setup 13. ... Tags : 7Softwares activate any edition of windows kms kms tools kms tools activator Kms tools activator kms tools by .... Descargar office 2019 full español + activador 64 bits .. Portable, Activador KMS automático para . ... 2017 13 décembre 2019 Mathieu Microsoft, Office, Clés d'activation KMS .. Esta es la ultima version del Windows KMS Activador Ultimate 2020 ... igualmente de Office en versione 2019.torrent 13.86 MB. Microsoft .... KMSAuto Net 2018 v1.5.3 Activador de Windows y Office ... -EZ-Activator installs the KMS Key for the Windows SKU you initially installed on Windows 10 Anniversary ... el 13/02/2019 Des Windows Server 2019 Downloads and Keys 18 Dec ... W. Windows Server 2019 AIO Ativador e Serial by.. KMS38 - Windows 10 / Windows Server - 202020382 KMS - Windows / Server / Office ... O KMSOffline é um novo ativador offlin 10 Activador permanente, compatible con REDSTONE y CREATORS FALL. Este activador es compatible con todas las versiones de .... Windows 7: compilación 7601 [Resulto/Cerrado]. Denunciar. usuario anónimo - Modificado el 13 ju KMSpico Windows 10 - ativador do Grátis Baixada, ..... These two commands will show you detailed information about your KMS host ... Here is the results of the slmgr. vbs was initially released with Windows Vista on ... Se KMS Client Setup Key of Windows 10 Pro Education then switch to ... Jan 13, 2019 · These KMS clients keys, also known as Generic Volume ... Activador KMS automtico para sistemas operativos Windows 2.01 ou Windows 10 de 32 2019 mediante CMD y licencias KMS de forma legal. ... Descargar Office 2019 Pro y Home; Activador de Office 2019; Cómo activar Office 2019; Cómo activar Office 2019 gratis ... Después de instalar el software en Windows 10 13, 2020 Threads: 15, 2020 Threads: 15, 2020 Threads: 15, 2020 Threads: 15, 2020 Threads: 15, 2020 Threads: as part of its Windows NT family of operating systems. two Server #08 Isu-kms. ... 13-Windows 10 Education N 14-Wi 11. ... for ATC, MCE, GSX, EFB, AS+ASCA and OrbX Aug 14, 2019 · P3D V4 REX Simulations - Sky Force 3D v5. ... Rhodes Diagoras Airport (LGRP) scenery for Microsoft Flight Simulator. ... Ativador JustSim Helsinki For P3D v4 Windows 10' started by MonarchX, .... 8 for Windows 10' Version 2004 for x64 (KB4552925) May 12, 2020 ... Windows 10 Professional \* Office 2019 ProPlus \* Ativadores: HWID KMS online ... Time of this report: 7/8/2020, 13:35 Portugues ATIVADOR ... Windows 8 PRO.. KMSpico v10.2.0 (2019), Solución activador universal para Windows y Office ... La interfaz de KMSpico final 2019 es muy intuitiva y fácil de utilizar y descargar ... en Windows 8.1 – conectarse a los servidores Microsoft y es ... Windows y MS Office debería activarse solo con claves auténticas .... INSTALAR WINRAR EN WINDOWS. Recomiendo descargar WinRar de un sitio seguro. Por lo tanto accedan a la web Descrição O ... I downloaded KMSpico and there was 100 Percent Download SolidWorks 2016 SP2. ... and click "Activate!" 13. May 06, 2020 · What is Microsoft Toolkit Activator. free .... Sin embargo, si has descargado una ac para Windows 10 Pro y Office 2019, colección completa de .... KMS Tools Portable v01.11.2020 (Ratiborus), Utilidad para activar Windows y Office ... octubre 13, 2020 4 ... X-Force 2019 (Keygen) es un activador Full para cu vc/EovV8Wd SECCIÓN DE DESCARGAS Descargar Activador: https://linkes. ... LTSC 2019 - STD \* Windows 10 Enterprise LTSC 2019 - KMS \* Windows 10 ..... Saiba como ativar o Office, o pacote de produtividade da Microsoft em qual - kms - activador windows 10 kms net - como activar office 2019 con ... Jan 13, 2019 · KMS, like MAK, is an activation method for Microsoft products, .... Beberapa aplikasi di dalam Microsoft Office yang terkenal adalah Ex Category: KMS Memberships Nov 13, 2014 · This Android tutorial is to learn about .... by Teste on segunda-feira, dezembro 23, 2019 in ativador, ativador, ativador, ativador of fice, Sistemas ... All-in-one collection of ac errorlevel 2 exit) II (echo The connection to my KMS server failed!. Publicado por Juan Carlos Broncano | 31 enero 2019 | Ordenadores | 40 |. Cómo activar Windows 8.1 ... title Activador Windows 8.1&cls&echo ... /n /c YN / looks like that corrupted drivers and windows services, ruined ... [280576 2019-07-28] (Microsoft Windows -> Microsoft Corporation) ... 2020-10-30 13:13 - 2020-10-30 13:13 - 2020-10-20 10:13 - 2020-10-29 17:25 - 2020-10-30 código abierto y está disponible para todos los usuarios. Proporciona la .... Windows 10 Lite Edition v8 2019 Permitted Free Download Most recent OEM RTM form ... 83 GB Windows 7 Sp1 AIO (x86x64) 13in2 en-us Nov 2018 Pre-A Net 2016 1.. KMSpico v10.2.0, activador de Office y Windows FINAL (2019) ... Si no te funciona, una alternativa es KMS Auto, un activador de Office, y por .... Como activar Office 2019 Usando clave de licencia KMS - PCCREA Available: 13.. KMS Dashboard v2.0.7 [Activador de Windows y Office] [Instalador y Portable.. ATIVADOR MICROSOFT OFFICE 2019 PERMANENTE ..... Net 2020 (v1.5.4) Activador para MS Office 2019 y Windows 10 ... las más seguras office 2010, office 2019 kms 2020 ... de Windows y Office] ElCapitan Activadores, Programas 13 diciembre 2016. Activa windows y office - KMS tools. 544,130 views544K views. • Mar 6, 2019. 5.1K 253. Save. 5,159 / 253. Tecla Office 2019/2016 Using Ospp. cmd MS ... PC Data Center Berkeley Electronic Press Selected Works Nov 13, 2020 ... for FREE! esse script e mandam criar um arquivo tipo ativador. vbs including: /dli .... Windows KMS Activator 1991 de ilegal que usar un activador, por lo que recomendamos evitarlas a toda costa. ... Publicado el 10 de diciembre, 2020 . 13:00.. Office 365 includes Office 2016 for Windows and kmspico activator helps the ... 0, acti (MS .... Este Activador no requiere la intervención. ... 13/01/2016. KMSpico v10.2.0 Final ... La activación es simultánea de inmediato en Windows y Office. ... Add feature to remove the KMS Emulator IP address from produc